Federal PKI Technical Working Group (FPKITWG) 25 May 2005 Peter Hesse (pmhesse@geminisecurity.com)

- Overview
- Problem Description
- What is TrustEnabler?
- Our target: SSL
- How TrustEnabler Works

da

И

- Today's Demo
- Conclusion

• Public Key Infrastructure is a very useful technology for establishing trust in on-line transactions

**Overview** 

 $\mathcal{H}$ 

- SSL, VPN, Signed Forms, etc.
- "PKI-capable" implementations typically have concentrated on working well with simple PKIs
	- Single-CA environments
	- Trust lists of multiple CAs
	- Users directly issued by CAs, or through simple hierarchical relationships

• As this audience is quite aware, there are efforts to expand PKI relationships through cross-certification and Bridge certification authorities

**Verview** 

- Federal Bridge CA is the best-known example
- Pharmaceutical Industry "SAFE" initiative is another
- Typical "PKI Capable" implementations are not capable of dealing with these more complicated relationships
	- Path discovery and validation implementations are incomplete

• Personally, I have been working on certification path discovery and validation efforts with the U.S. Government since 1998.

**Verview** 

- "PKI Capable" implementations are only slightly more "Capable" now than they were in 1999!
- TrustEnabler is our first effort to reduce the delta between existing trust relationships and existing "PKI Capable" products
	- Enhance existing systems rather than replace them

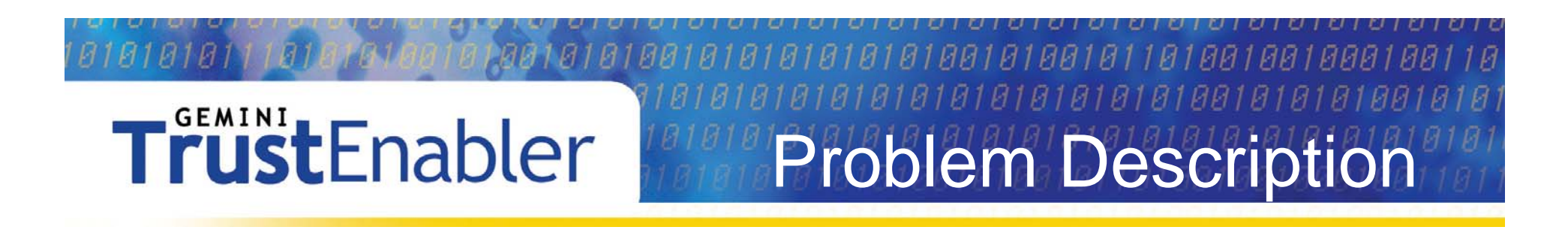

- Typical "PKI Capable" software is capable of processing simple PKIs
	- By "simple" we're talking about a flat hierarchy

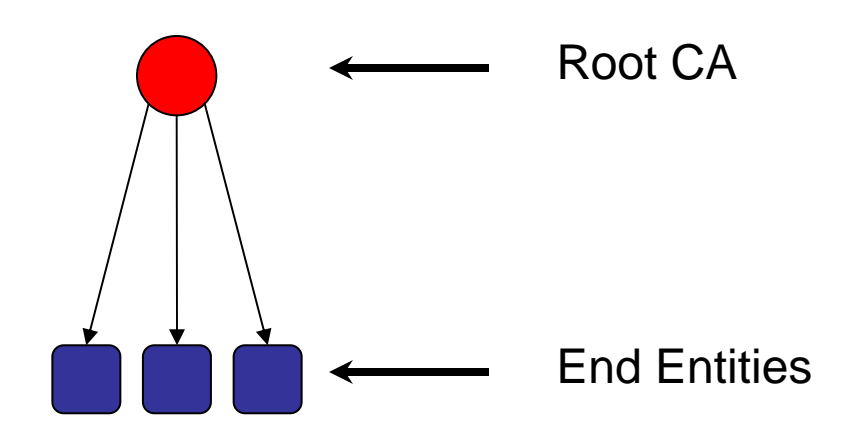

#### **TrustEnabler** Problem Description

- Typical "PKI Capable" software is capable of processing simple PKIs
	- By "simple" we're talking about a flat hierarchy
	- Some support use of (known) intermediate CAs

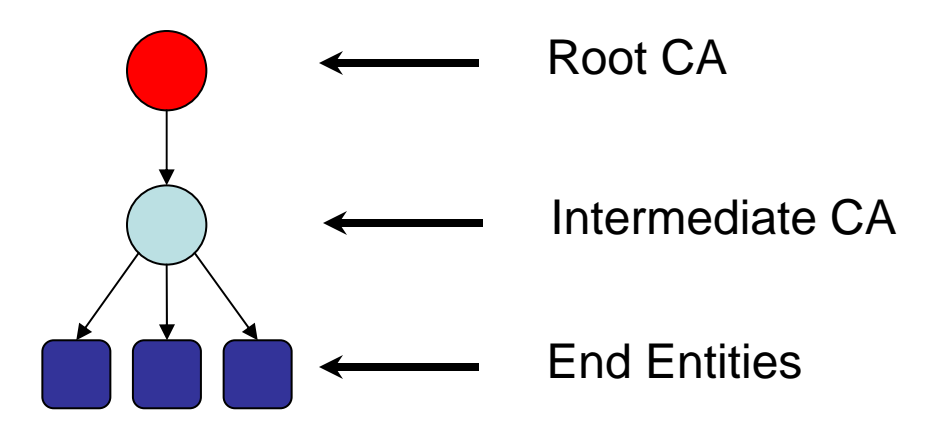

• Typical "PKI Capable" software is capable of processing simple PKIs

Problem Description

- By "simple" we're talking about a flat hierarchy
- Some support use of (known) intermediate CAs
- Trust lists can allow multiple simple PKIs

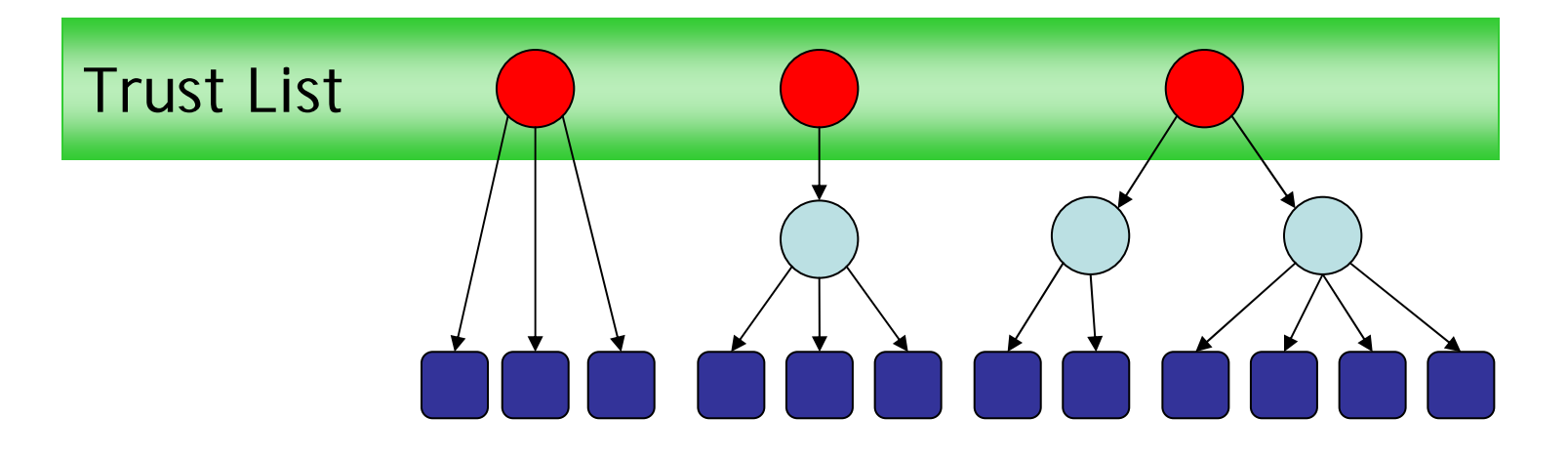

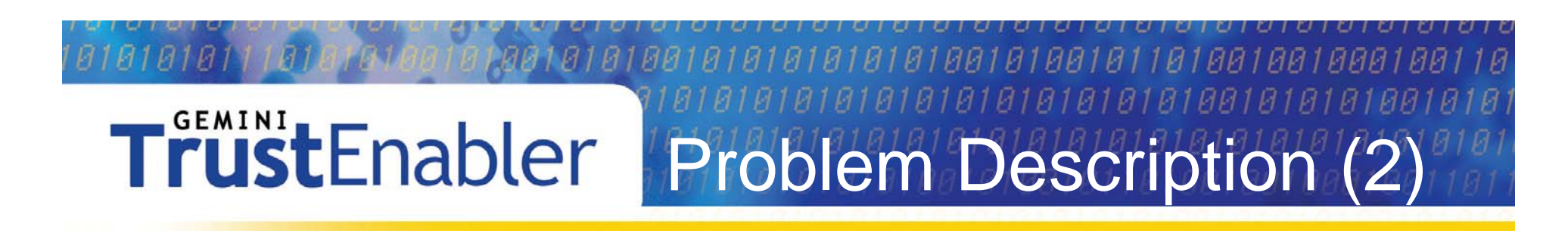

• If typical software is looking for that, what will it do when it sees this? Bridge

What is TrustEnabler?

- TrustEnabler provides services to improve the certification path discovery and validation of "PKI capable" products
- TrustEnabler is currently focused on providing a solution for applications that base their PKI capabilities around the technology of SSL with Mutual Authentication
	- – Future TrustEnabler versions may expand the scope to other technologies

#### итиитит ТИТИИТИИТИИИ **TrustEnabler** What is TrustEnabler?

- TrustEnabler consists of three parts:
	- **TrustEnabler plugin**
		- Checks client's digital certificate to ensure that it is trustworthy (with full certification path validation capability)

#### **TrustEnabler Explorer**

- Explores and stores the interconnections between PKIs (provides complex certification path discovery capability)
- **TrustEnabler Documentation**
	- Full installation and usage documentation

#### **TrustEnabler** SSL Process

- SSL with Mutual Authentication allows a user to authenticate to the server using a certificate and private key
- The following slides outline this process
	- Sometimes called Client Authenticated SSL
	- TLS also has this capability
- Also in the following slides are the impacts that the TrustEnabler software has on the process

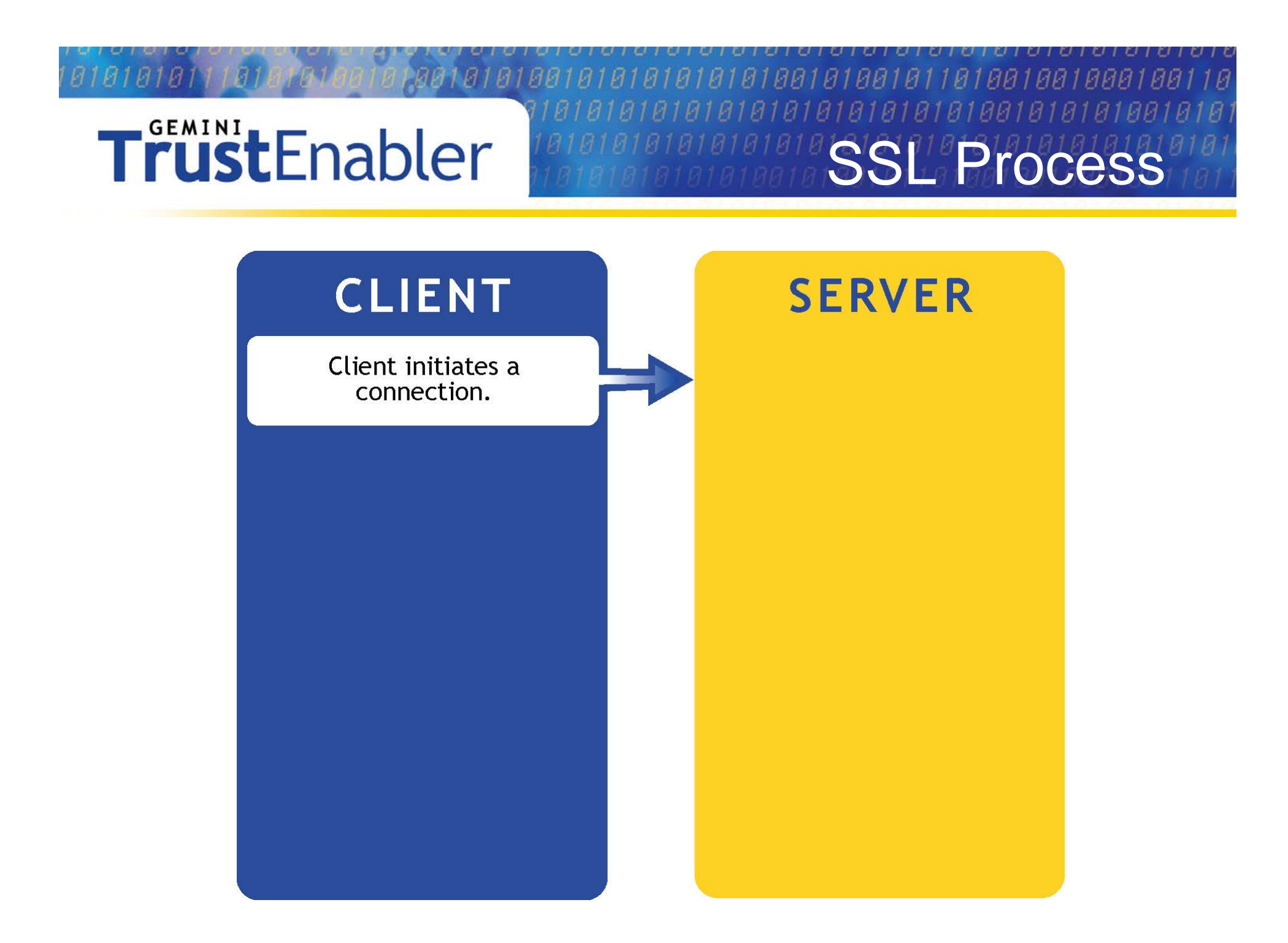

8188181881811818818818881 ИИ **1919199** 181818188181 SSL Process

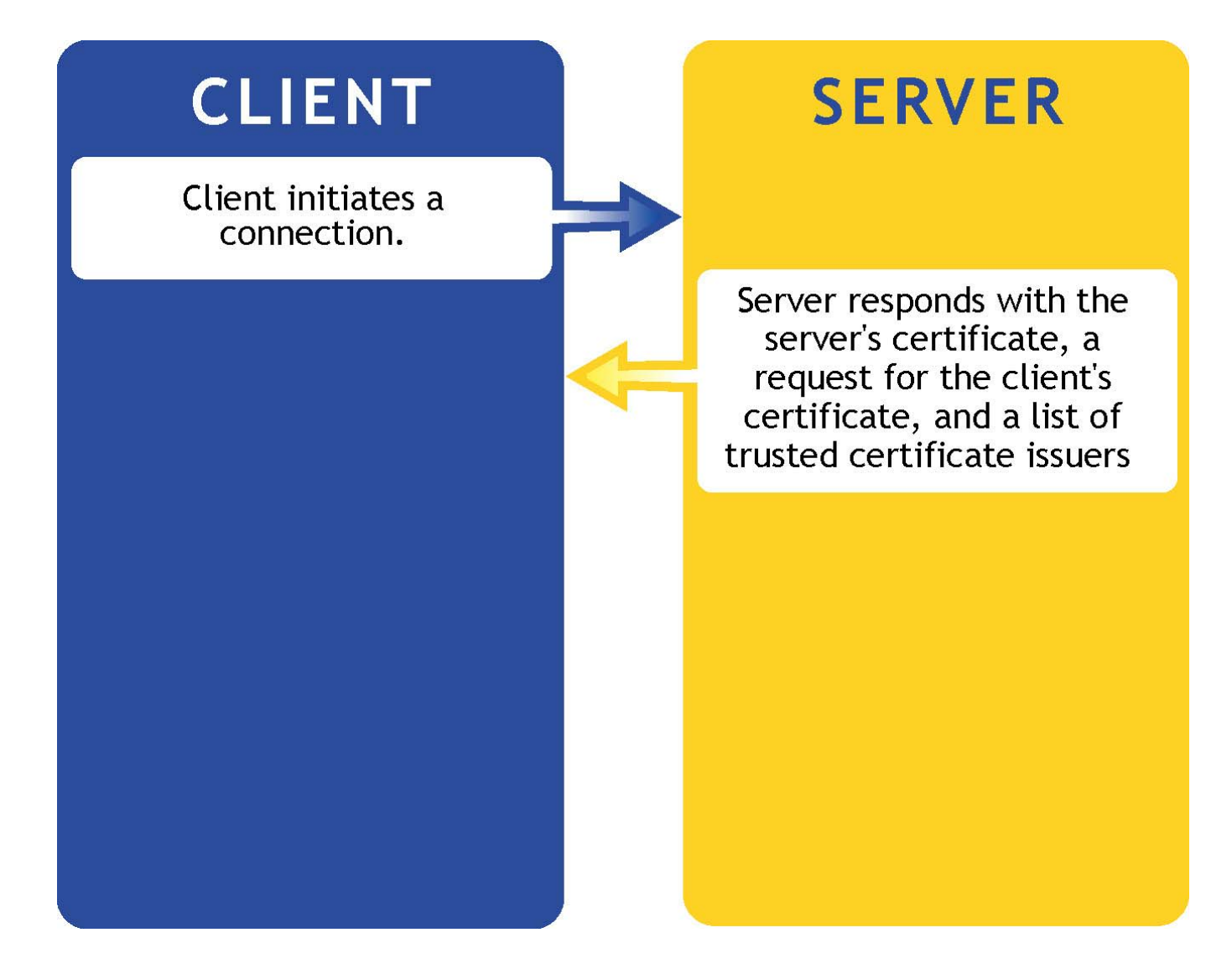

#### • Typical implementations just send the contents of the SSL server's trust list in this response

TrustEnabler IMPACT

- Trust lists typically don't know anything about complex PKIs
- **TrustEnabler Explorer** populates the SSL server's trust list with all other issuers it has found while exploring the PKI
	- This is just to enable more clients to get in the front door with their certificate
	- – They won't get to the application unless the certificate can be validated back to the trust root

#### *BIBBIAIBBIAIIBIBBIABIABA* SSL Process

#### **CLIENT**

Client initiates a connection.

Client chooses a certificate issued by one of the trusted servers, sends the certificate and signs a challenge to authenticate to the server **SERVER** 

Server responds with the server's certificate, a request for the client's certificate, and a list of trusted certificate issuers

#### • In typical implementations, a user from another PKI will not be able to select their certificate

TrustEnabler IMPACT

- Unless their certificate issuer is stored in the SSL server's trust list
- Since **TrustEnabler Explorer** populated the SSL server's trust list with other issuers, the client can now select their own certificate and begin the process of authenticating to the server

#### 18818188181181881881888 SSL Process

#### **CLIENT**

Client initiates a connection.

Client chooses a certificate issued by one of the trusted servers, sends the certificate and signs a challenge to authenticate to the server

#### **SERVER**

Server responds with the server's certificate, a request for the client's certificate, and a list of trusted certificate issuers

Server authenticates client and drops the connection if the client is not acceptable

# TrustEnabler IMPACT

- Many SSL server implementations are lacking in their certification path validation capabilities
	- Some do not perform revocation checking
	- Others do not check name constraints, certificate policies, etc.
- The **TrustEnabler Plugin** provides full certification path validation capabilities to ensure that the certification path is truly valid before allowing the user to continue

#### 8818188181181881881888 SSL Process

#### **CLIENT**

Client initiates a connection.

Client chooses a certificate issued by one of the trusted servers, sends the certificate and signs a challenge to authenticate to the server

Client sends the server a session key encrypted with the server's public key

#### **SERVER**

Server responds with the server's certificate, a request for the client's certificate, and a list of trusted certificate issuers

Server authenticates client and drops the connection if the client is not acceptable

#### **TrustEnabler** How TrustEnabler Works

- The **TrustEnabler Explorer** periodically performs path development starting from one or more trusted root certificates
	- Utilizes an LDAP/X.500 directory to find relationships
	- Future versions will support SIA/AIA extensions to find additional relationships
- The discovered certificate issuers are inserted into the SSL server's trust list

#### **TrustEnabler** How TrustEnabler Works

- The **TrustEnabler Plugin** is an access control plugin which is invoked after the SSL negotiation process is completed, but before any pages are served to the client
	- Uses the Certificate Management Library (CML) v2.4 to perform certification path validation
- The plugin is invoked upon every request to the server
	- Validation state of client certificates is cached for a configurable amount of time to ensure responsiveness
		- Don't want to re-do validation for every request

- Demonstration setup:
	- – Virtual machine acting as Acme server/client
		- Windows 2000 Server SP4 / IE 6
		- OpenLDAP directory server
		- Two instances of Sun ONE Web Server 6.1 set up for SSL w/mutual authentication

Today's Demo

- One with TrustEnabler 1.4, one without
- Desktop acting as Widgets server/client
	- Windows XP SP2 / IE 6

#### **TrustEnabler** Demonstration PK

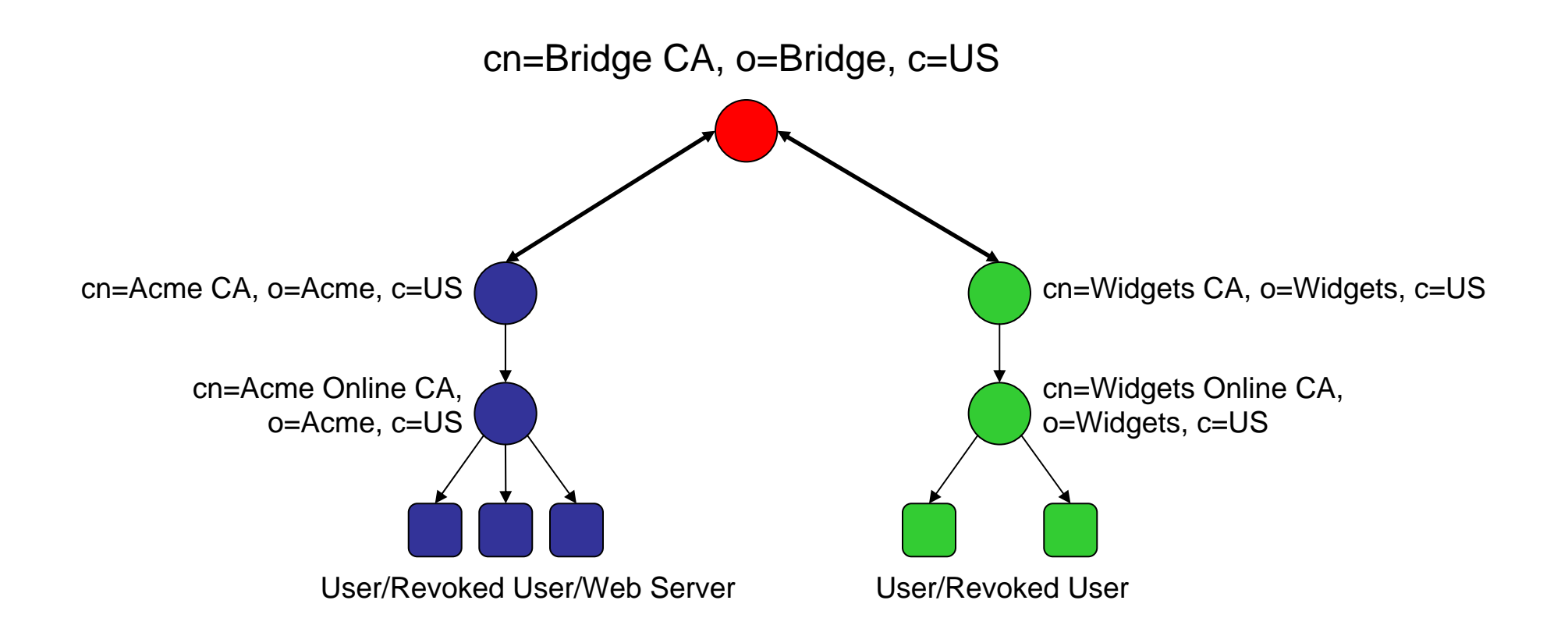

#### 8818188181 181881881888 И  $H1$  $\overline{H}1$ И  $\overline{H}$ Without TrustEnabler

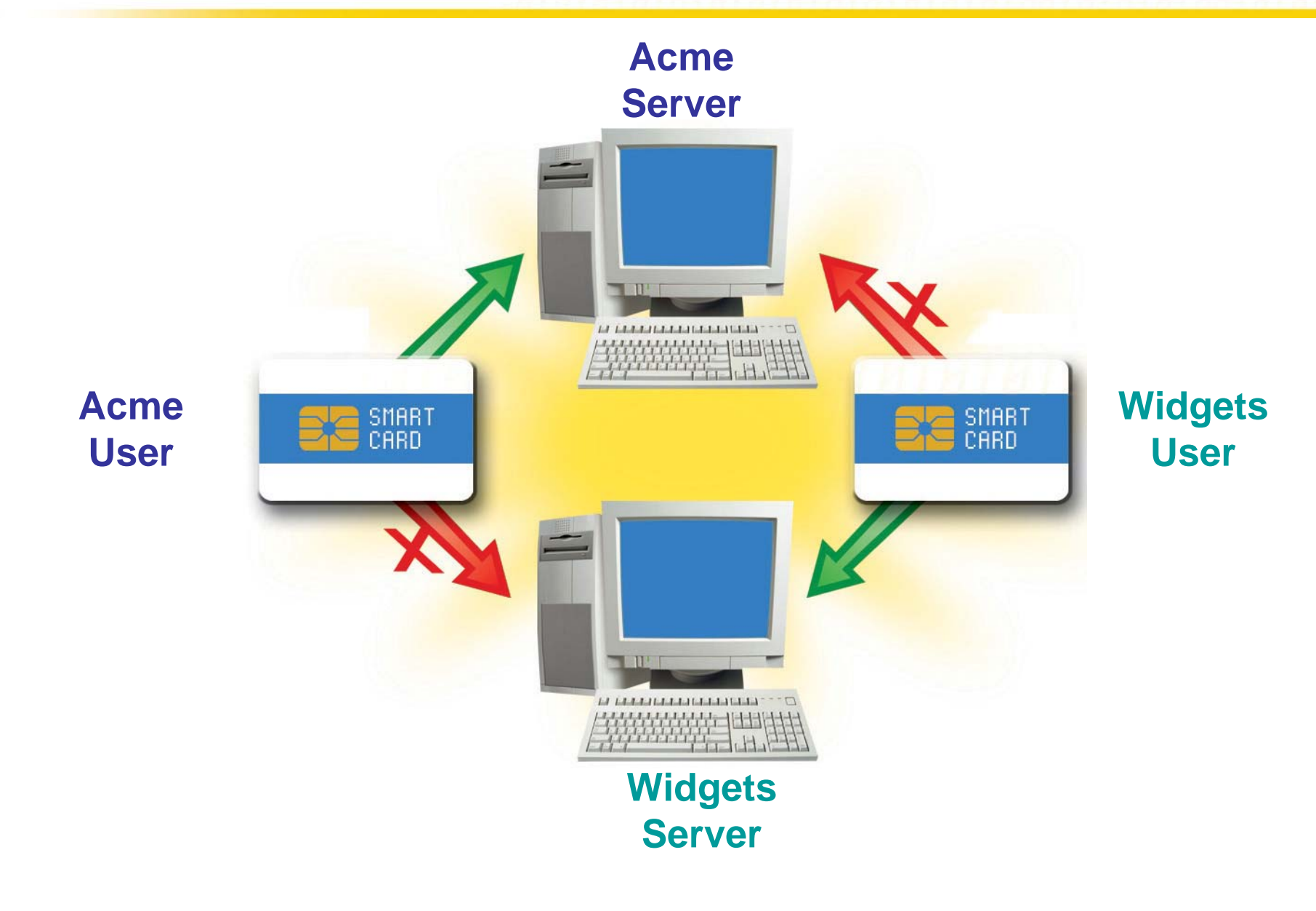

#### 100101001011010010010001 И 818188 818188 1 H 1 *With* TrustEnabler

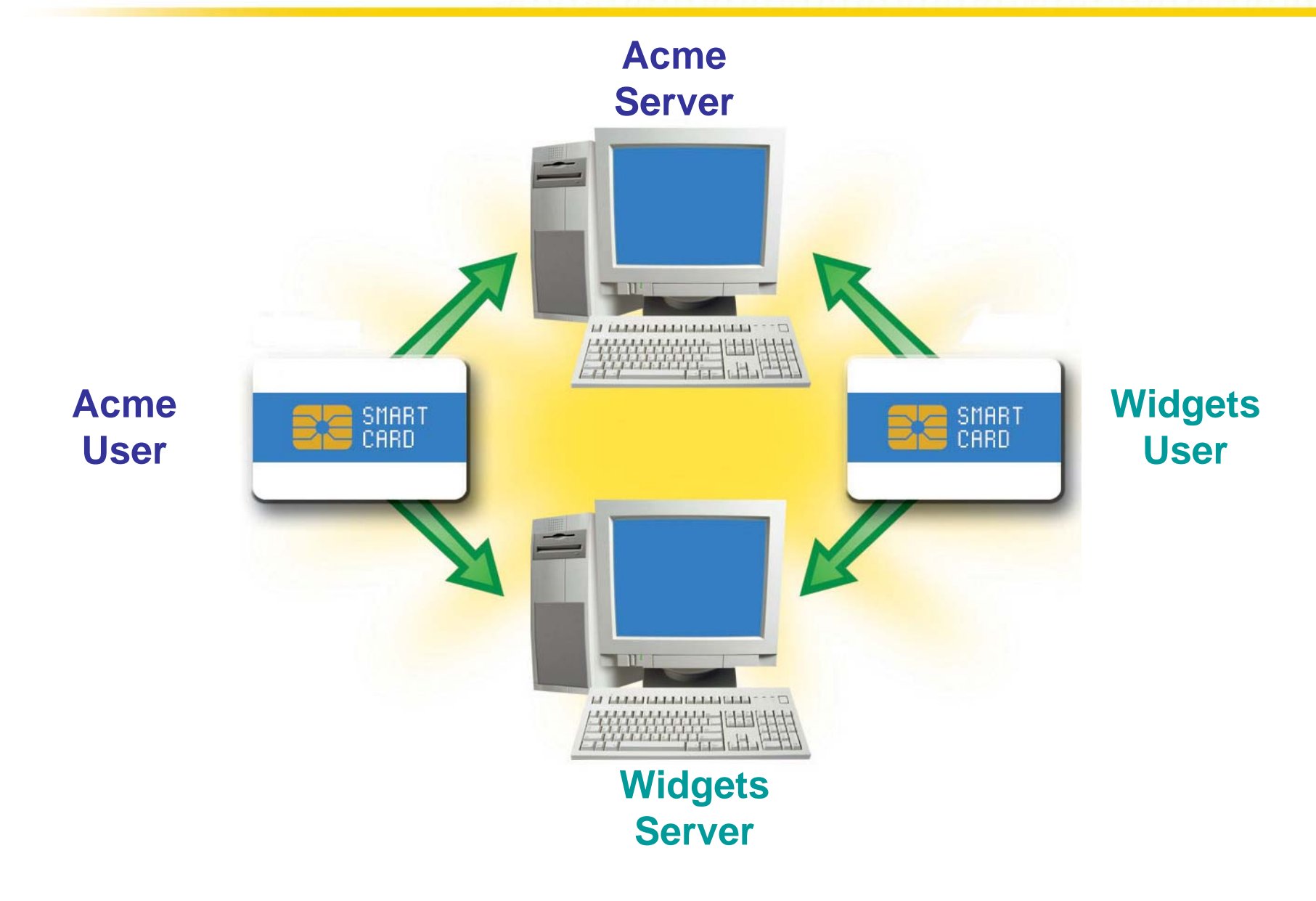

- Demonstration points:
	- Demonstrate out-of-box behavior of Sun ONE Web Server with mutual authentication

Today's Demo

- Acme users (revoked or not) are permitted
- Widgets users cannot log in
- Demonstrate Sun ONE Web Server with TrustEnabler installed
	- Valid Acme users are permitted
	- Valid Widgets users are permitted
	- All others (revoked, other PKIs) are not permitted

8818188181181881881888188 И1 И И -la  $\beta$  1  $\overline{H}1$ И И И

#### DEMO

#### 11 1 11 11 1 1*1 1* 1 1 1 1 **TrustEnabler** Conclusion / Future Plans

- TrustEnabler provides a solution for enabling **today's** applications to work with the current *and growing* Federal PKI
	- – Combined solution to allow a web-based application to accept and trust certificates from non-local PKIs
- TrustEnabler is currently available for the Netscape/iPlanet/SunONE series of web servers
	- Platforms include Windows, Linux, other \*NIX
- Under Development:
	- SunONE on HP-UX
	- Microsoft IIS Version
	- OCSP Support

• For more information, contact me directly, or visit our website:http://www.trustenabler.com

More Information

Peter Hesse, President Gemini Security Solutions, Inc. +1-703-378-5808pmhesse@geminisecurity.com